### **ЮЖНО-УРАЛЬСКИЙ ГОСУДАРСТВЕННЫЙ УНИВЕРСИТЕТ**

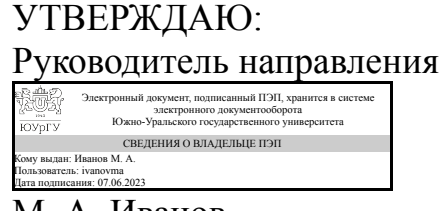

М. А. Иванов

### **РАБОЧАЯ ПРОГРАММА**

**дисциплины** ФД.04 3D прототипирование и оцифровка реальных объектов **для направления** 15.04.01 Машиностроение **уровень** Магистратура **форма обучения** очная **кафедра-разработчик** Процессы и машины обработки металлов давлением

Рабочая программа составлена в соответствии с ФГОС ВО по направлению подготовки 15.04.01 Машиностроение, утверждённым приказом Минобрнауки от 14.08.2020 № 1025

Зав.кафедрой разработчика, д.техн.н., проф.

Разработчик программы, старший преподаватель

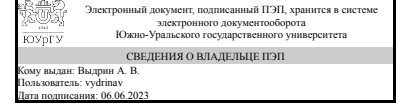

Электронный документ, подписанный ПЭП, хранится в системе электронного документооборота Южно-Уральского государственного университета СВЕДЕНИЯ О ВЛАДЕЛЬЦЕ ПЭП Кому выдан: Сиверин О. О. Пользователь: siverinoo Дата подписания: 06.06.2023

А. В. Выдрин

О. О. Сиверин

### **1. Цели и задачи дисциплины**

Цель освоения дисциплины – формирование у студентов комплекса знаний, умений и навыков: • создания 3D моделей и прототипов промышленных изделий и агрегатов; • технологии обратного инжиниринга при проектировании изделий для обслуживания процессов в металлургии и машиностроении; • использования на производстве и в конструкторской деятельности технологии послойного наплавления; • использования на производстве и в конструкторской деятельности технологии лазерной стереолитографии; • возможностей контактного и бесконтактного перевода в цифровой и векторный виды реальных промышленных изделий, в том числе для дальнейшего ремонта и последующей обработки методами механической обработки и аддитивных технологий. Задачи освоения дисциплины: • овладение на практике методами построения прототипов изделий различной сложности с использованием технологии моделирования методом послойного наплавления (FDM) и технологии лазерной стереолитографии; • изучение способов создания цифровых и векторных копий изделий, рабочего инструмента и быстроизнашивающихся деталей без использования конструкторской документации; • совершенствование навыков работы с современными CAD системами для разработки 3D моделей, предназначенных для реализации технологических процессов послойного наращивания.

### **Краткое содержание дисциплины**

В процессе изучения дисциплины рассматриваются вопросы использования CAD и CAE систем в аддитивном производстве, основные принципы и последовательность процесса прототипирования изделий различной сложности, особенности технологии моделирования методом послойного наплавления и её использование для создания прототипов изделий, особенности технологии лазерной стереолитографии и её использование для создания прототипов изделий, возможности создания и ремонта промышленных изделий с копированием образца и принципы контактного и бесконтактного сканирования изделий для создания их цифровых и физических копий.

### **2. Компетенции обучающегося, формируемые в результате освоения дисциплины**

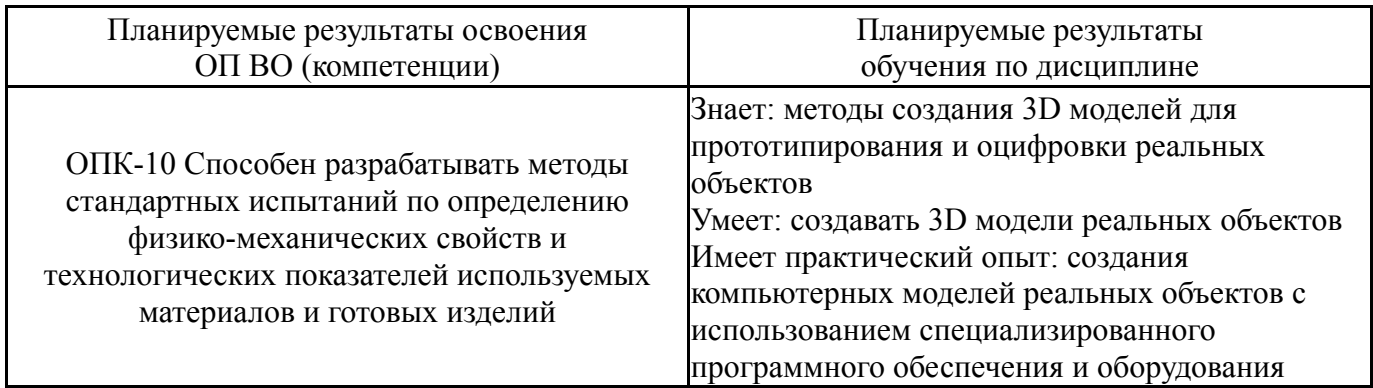

### **3. Место дисциплины в структуре ОП ВО**

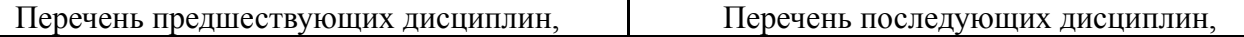

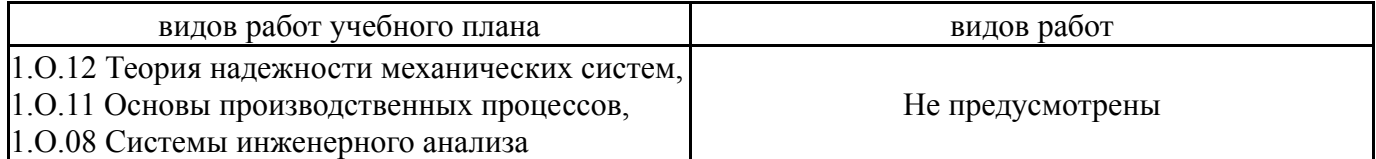

Требования к «входным» знаниям, умениям, навыкам студента, необходимым при освоении данной дисциплины и приобретенным в результате освоения предшествующих дисциплин:

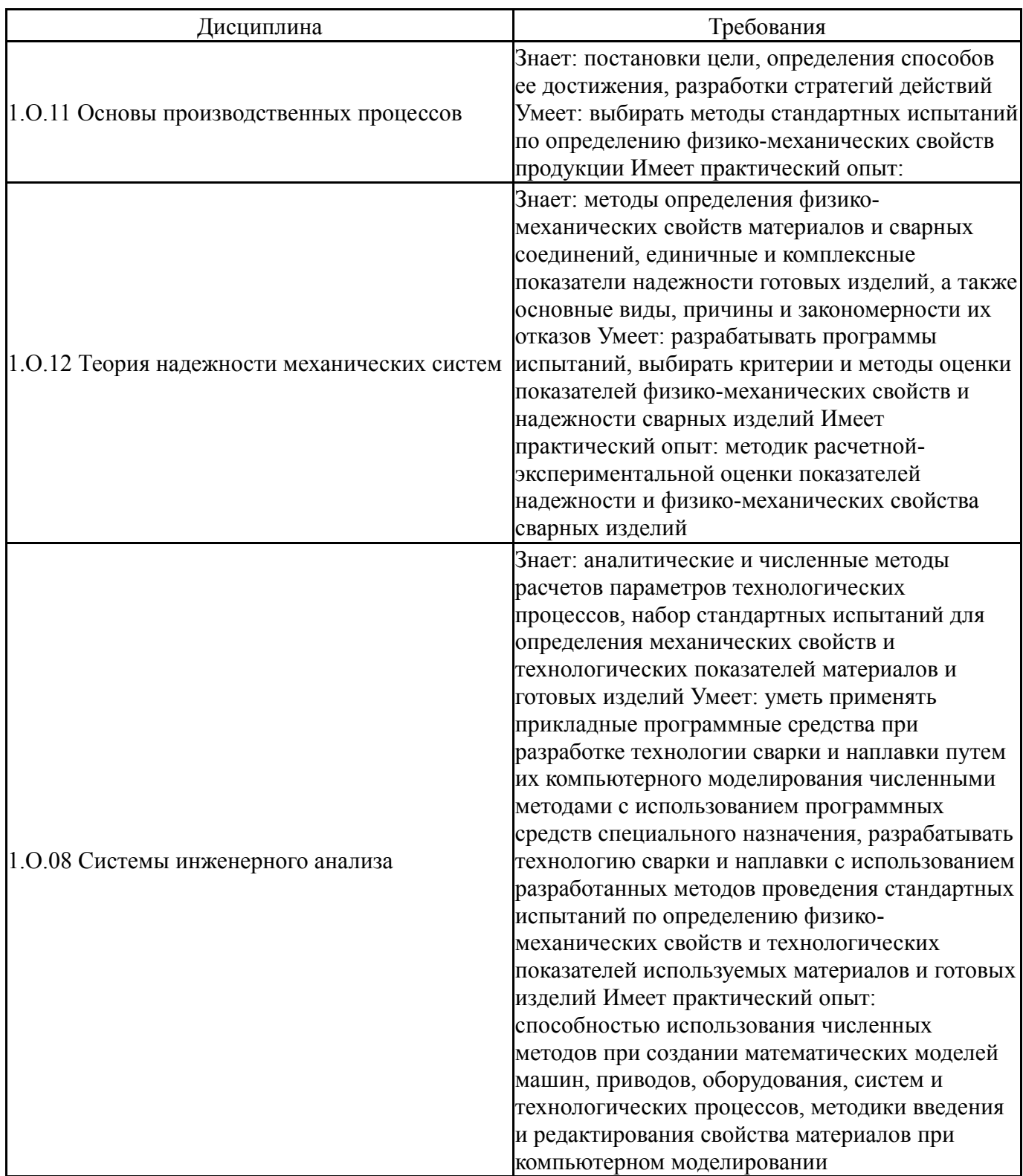

Общая трудоемкость дисциплины составляет 2 з.е., 72 ч., 36,25 ч. контактной работы

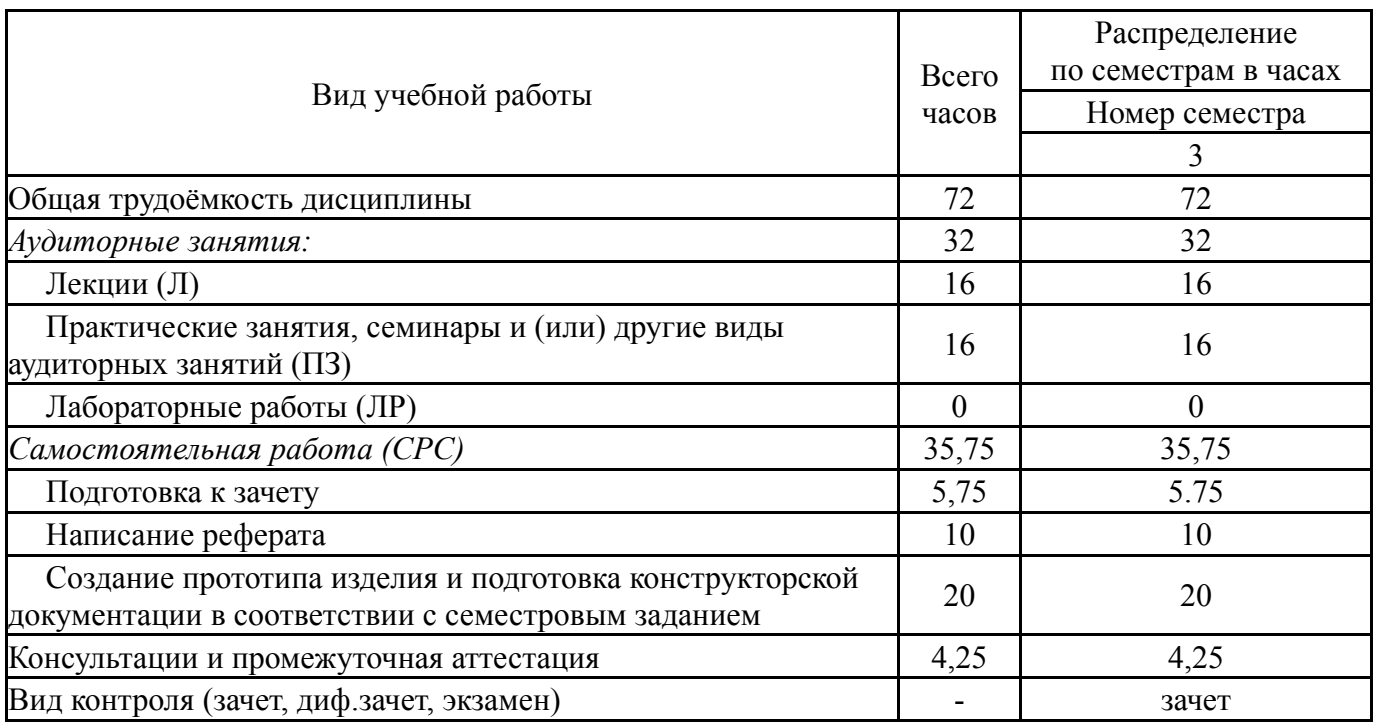

# **5. Содержание дисциплины**

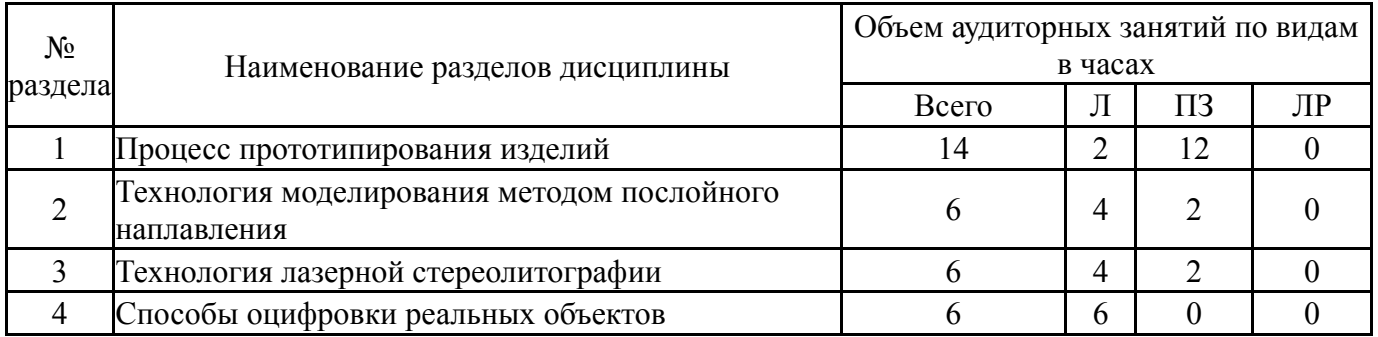

## **5.1. Лекции**

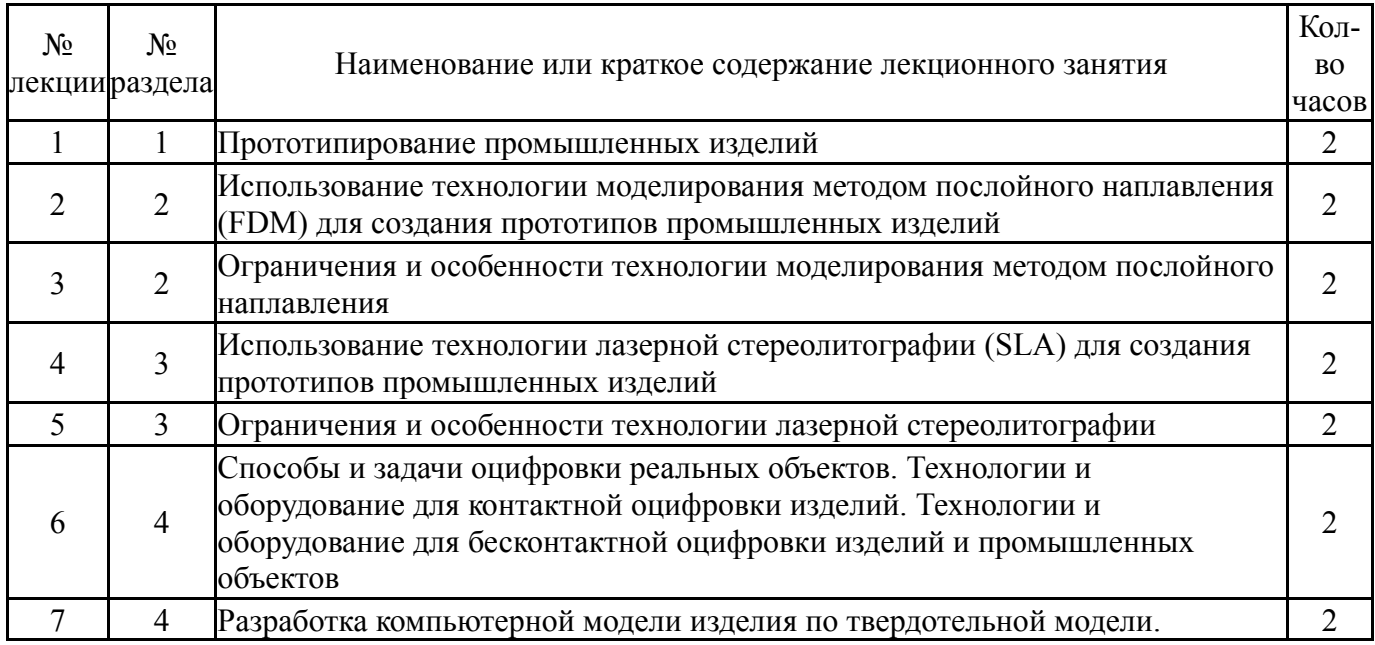

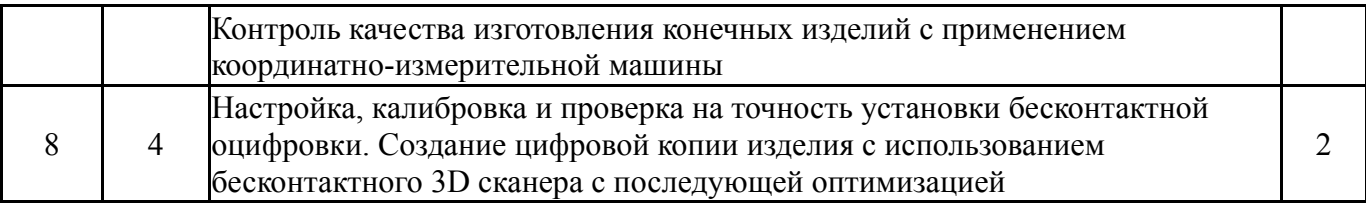

## **5.2. Практические занятия, семинары**

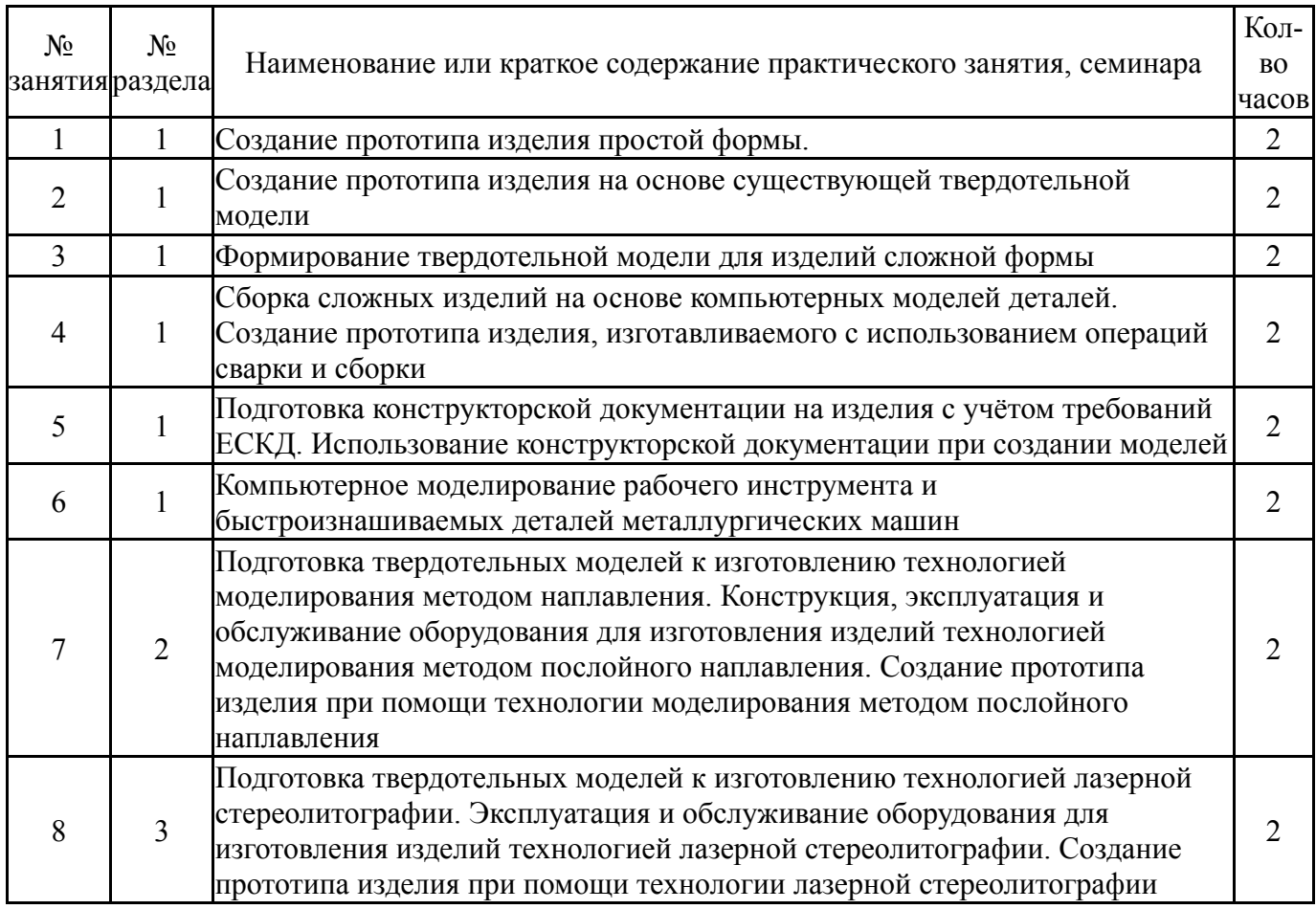

## **5.3. Лабораторные работы**

Не предусмотрены

# **5.4. Самостоятельная работа студента**

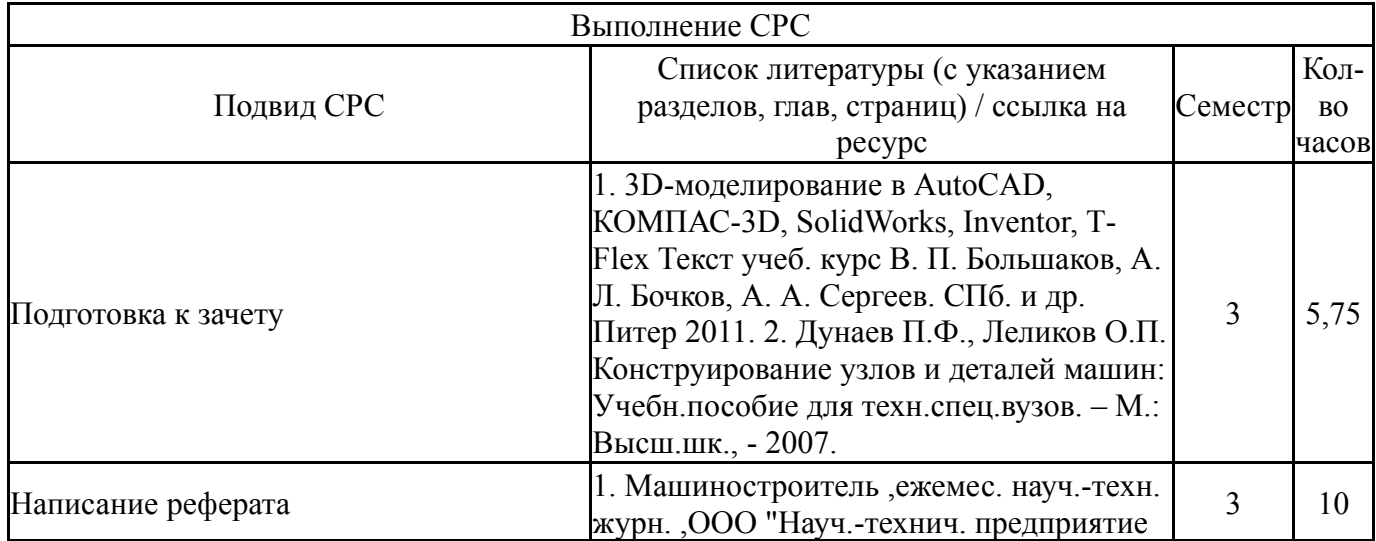

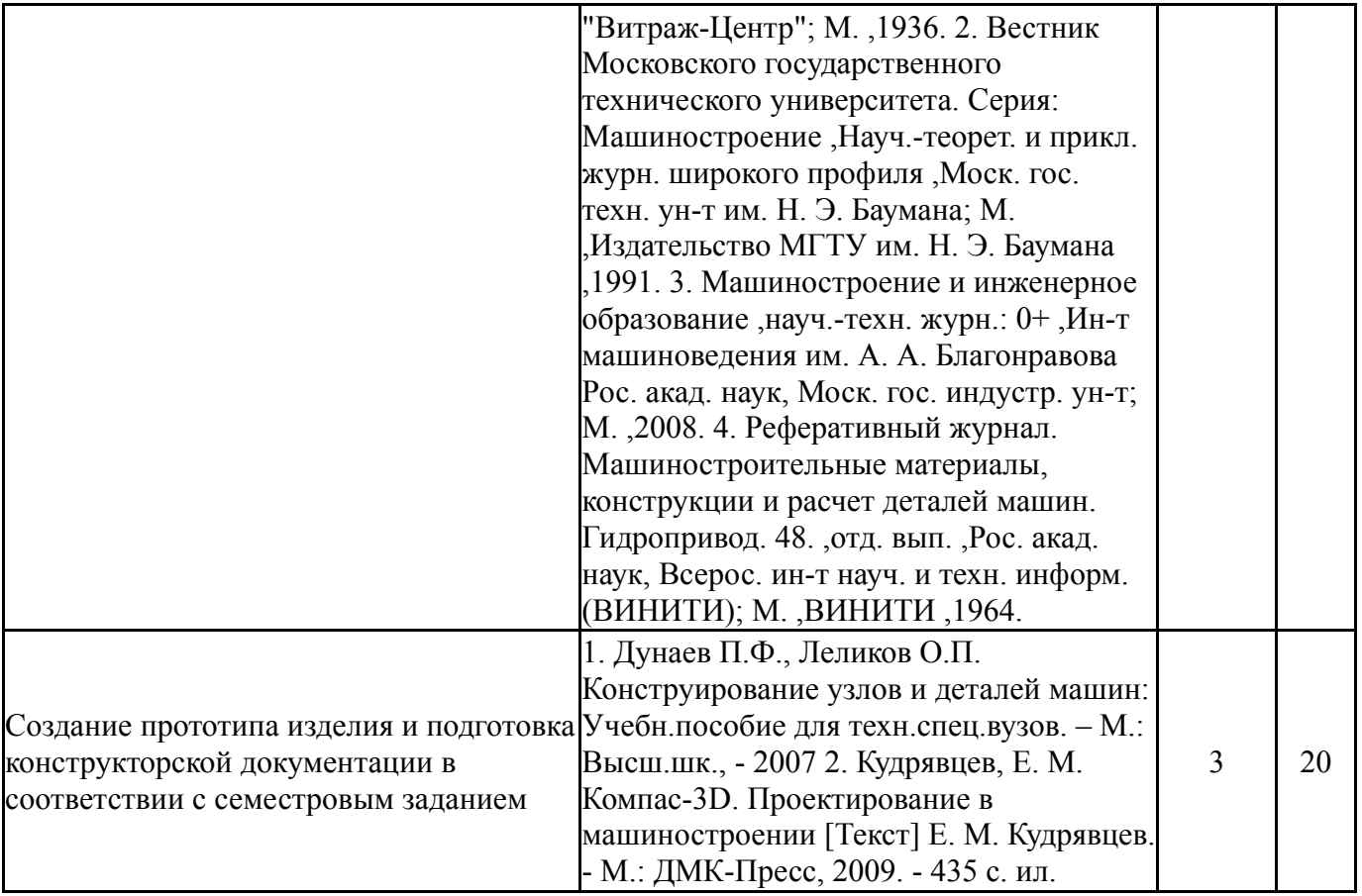

### **6. Фонд оценочных средств для проведения текущего контроля успеваемости, промежуточной аттестации**

Контроль качества освоения образовательной программы осуществляется в соответствии с Положением о балльно-рейтинговой системе оценивания результатов учебной деятельности обучающихся.

### **6.1. Контрольные мероприятия (КМ)**

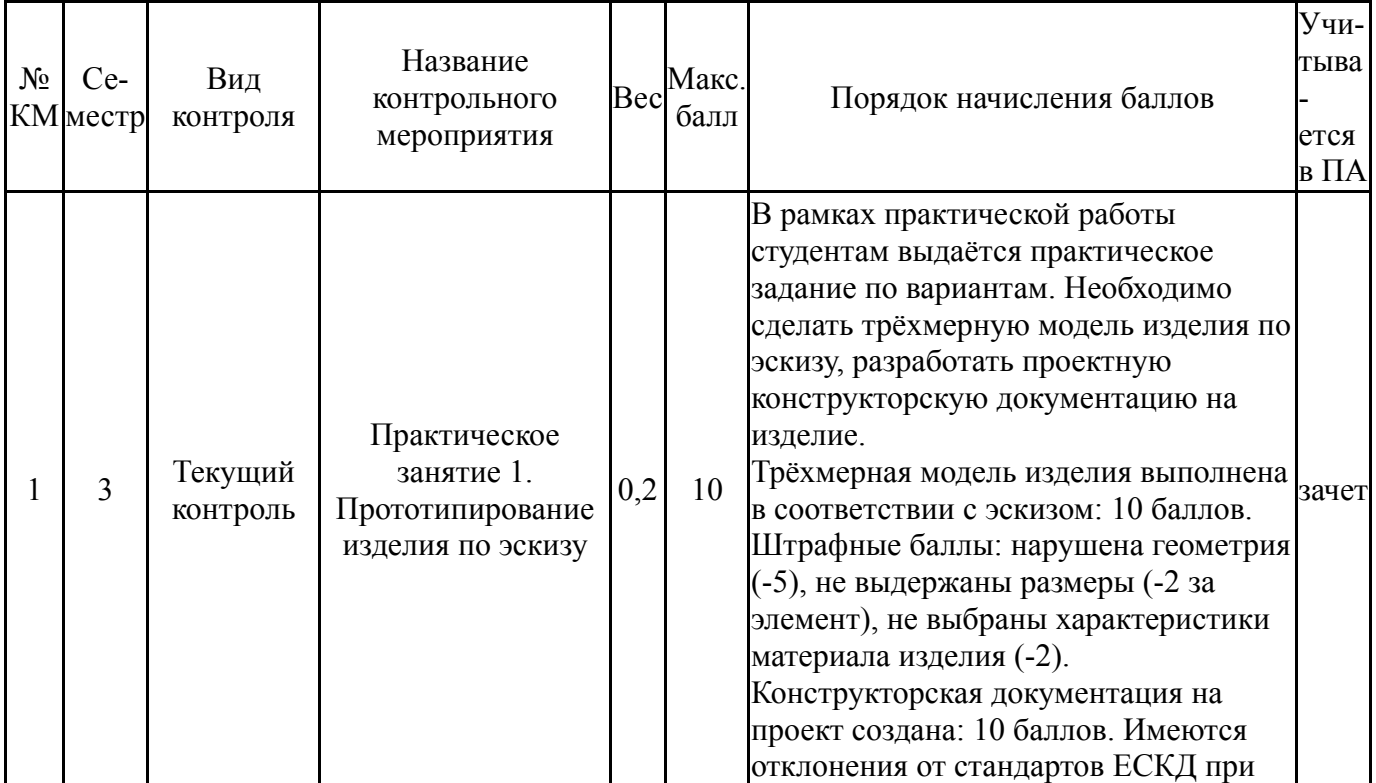

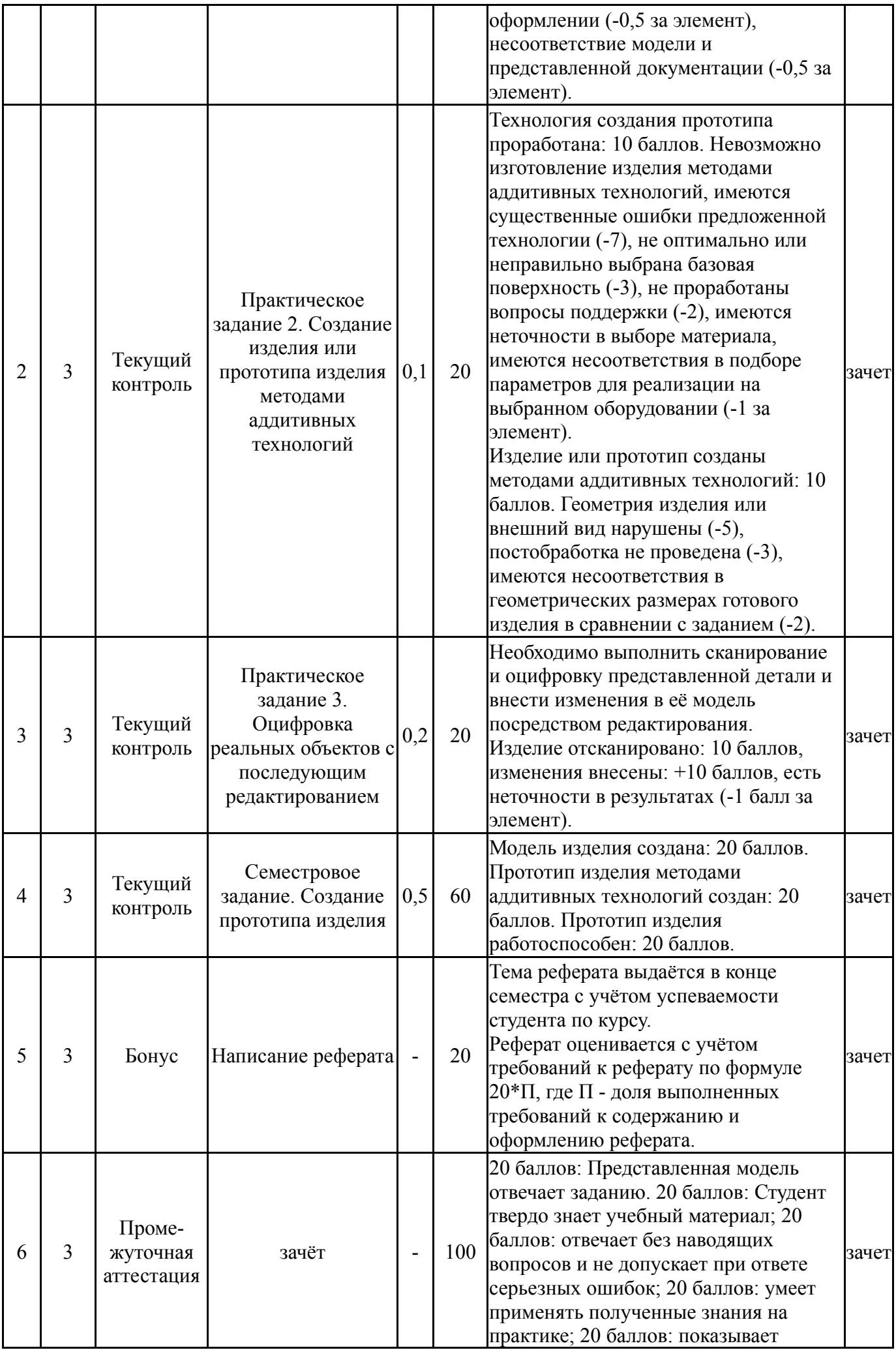

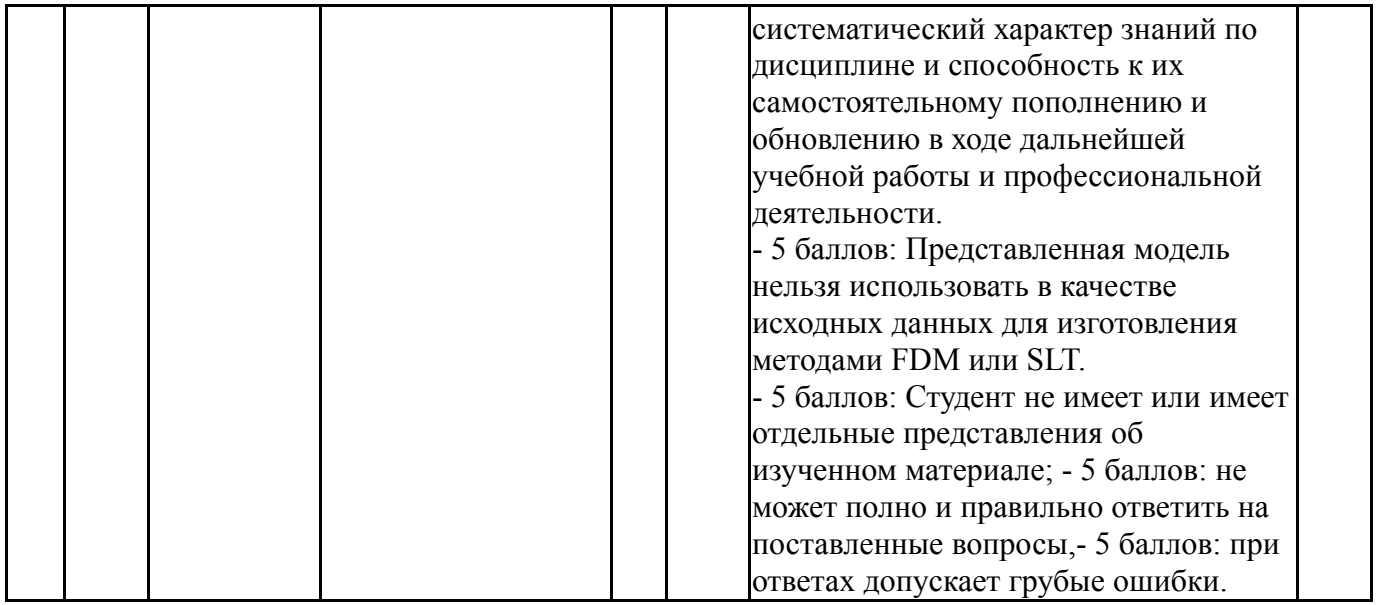

### **6.2. Процедура проведения, критерии оценивания**

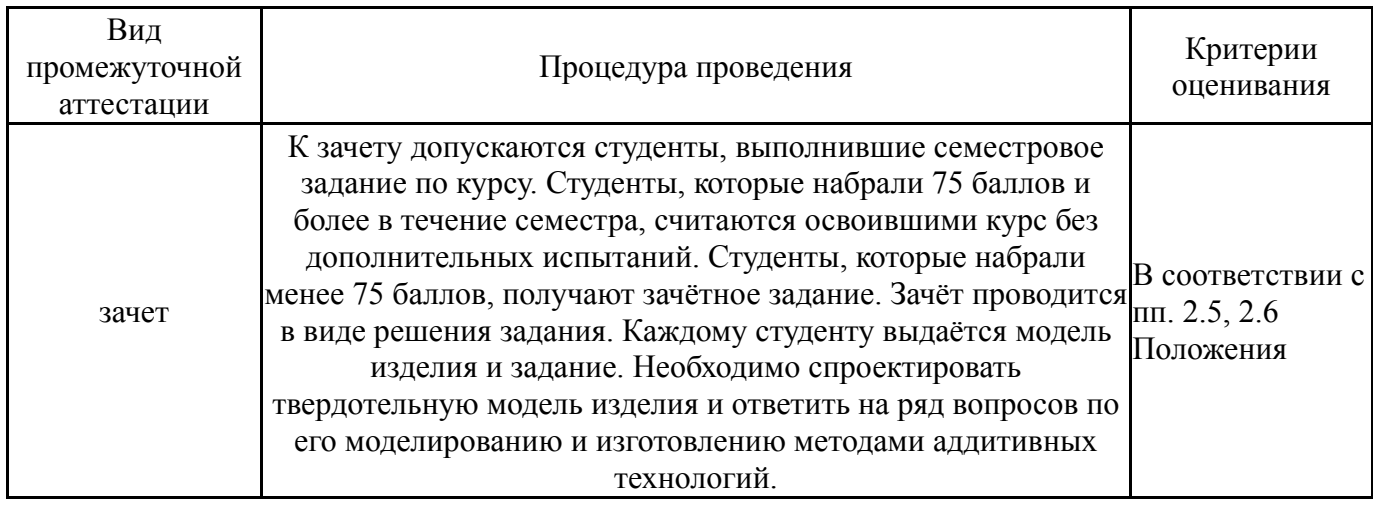

### **6.3. Паспорт фонда оценочных средств**

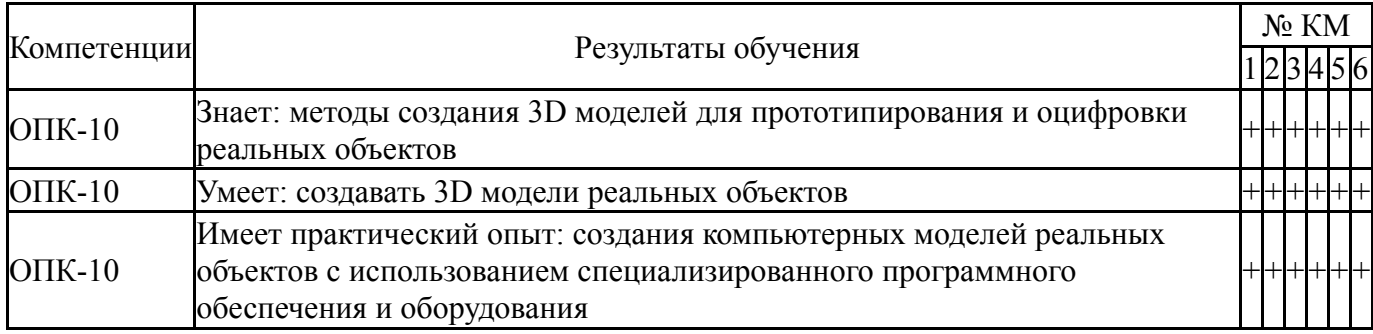

Типовые контрольные задания по каждому мероприятию находятся в приложениях.

### **7. Учебно-методическое и информационное обеспечение дисциплины**

### **Печатная учебно-методическая документация**

*а) основная литература:*

1. Инженерная 3D-компьютерная графика [Текст] учебник и практикум для вузов по инж.-техн. специальностям А. Л. Хейфец и др.; под ред. А. Л. Хейфеца ; Юж.-Урал. гос. ун-т ; ЮУрГУ. - 3-е изд., перераб. и доп. - М.: Юрайт, 2015. - 602 с. ил.

*б) дополнительная литература:*

1. Кудрявцев, Е. М. Компас-3D. Проектирование в машиностроении [Текст] Е. М. Кудрявцев. - М.: ДМК-Пресс, 2009. - 435 с. ил.

*в) отечественные и зарубежные журналы по дисциплине, имеющиеся в библиотеке:*

1. САПР и графика ,ежемес. журн. ,ООО "КомпьютерПресс"

2. Сборка в машиностроении, приборостроении ,науч.-техн. и произв. журн. ,Изд-во "Машиностроение"

3. Computer Design ,науч.-техн. журн. Littleton, MA ,Penn Well ,1993-

4. Computer Aided Design ,науч.-техн. журн. Guildford ,IPC science and technology press ,1989-

5. Машиностроитель ,ежемес. науч.-техн. журн. ,ООО "Науч.-технич. предприятие "Витраж-Центр"; М. ,1936-

6. Вестник Московского государственного технического университета. Серия: Машиностроение ,Науч.-теорет. и прикл. журн. широкого профиля ,Моск. гос. техн. ун-т им. Н. Э. Баумана; М. ,Издательство МГТУ им. Н. Э. Баумана ,1991-

7. Машиностроение и инженерное образование ,науч.-техн. журн.: 0+ ,Ин-т машиноведения им. А. А. Благонравова Рос. акад. наук, Моск. гос. индустр. ун-т; М. ,2008-

8. Реферативный журнал. Машиностроительные материалы, конструкции и расчет деталей машин. Гидропривод. 48. ,отд. вып. ,Рос. акад. наук, Всерос. ин-т науч. и техн. информ. (ВИНИТИ); М. ,ВИНИТИ ,1964-

*г) методические указания для студентов по освоению дисциплины:*

1. 1) Прототипирование и оцифровка деталей машин: методические указания к освоению дисциплины [Электронный документ] / О.О.Сиверин. – Челябинск, 2018. – 12 c. Режим доступа: электронная библиотека кафедры ПиМОМД.

*из них: учебно-методическое обеспечение самостоятельной работы студента:*

#### **Электронная учебно-методическая документация**

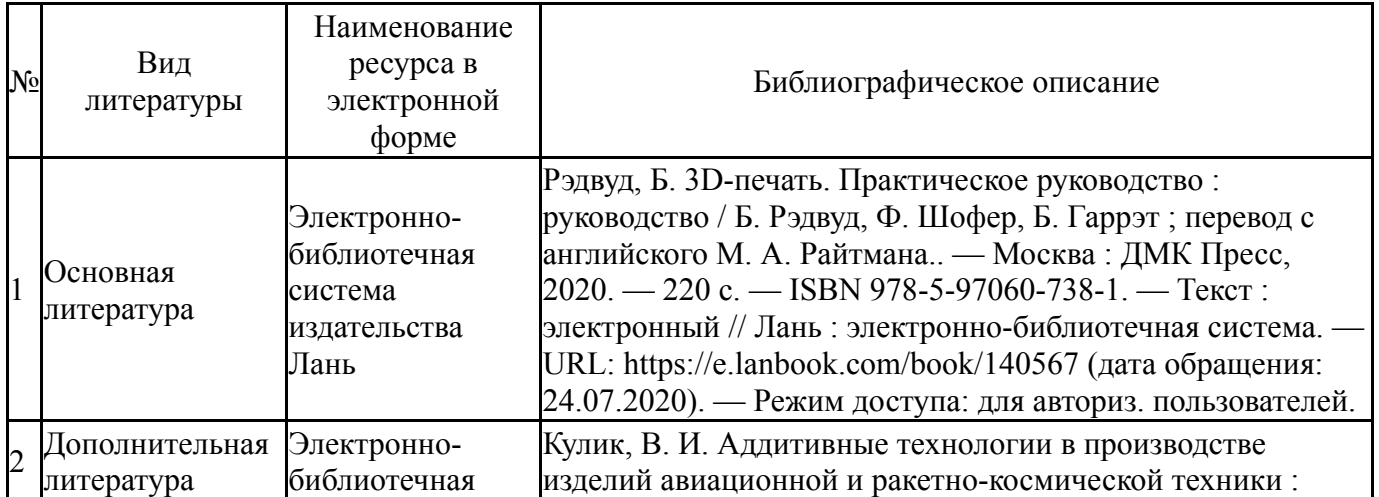

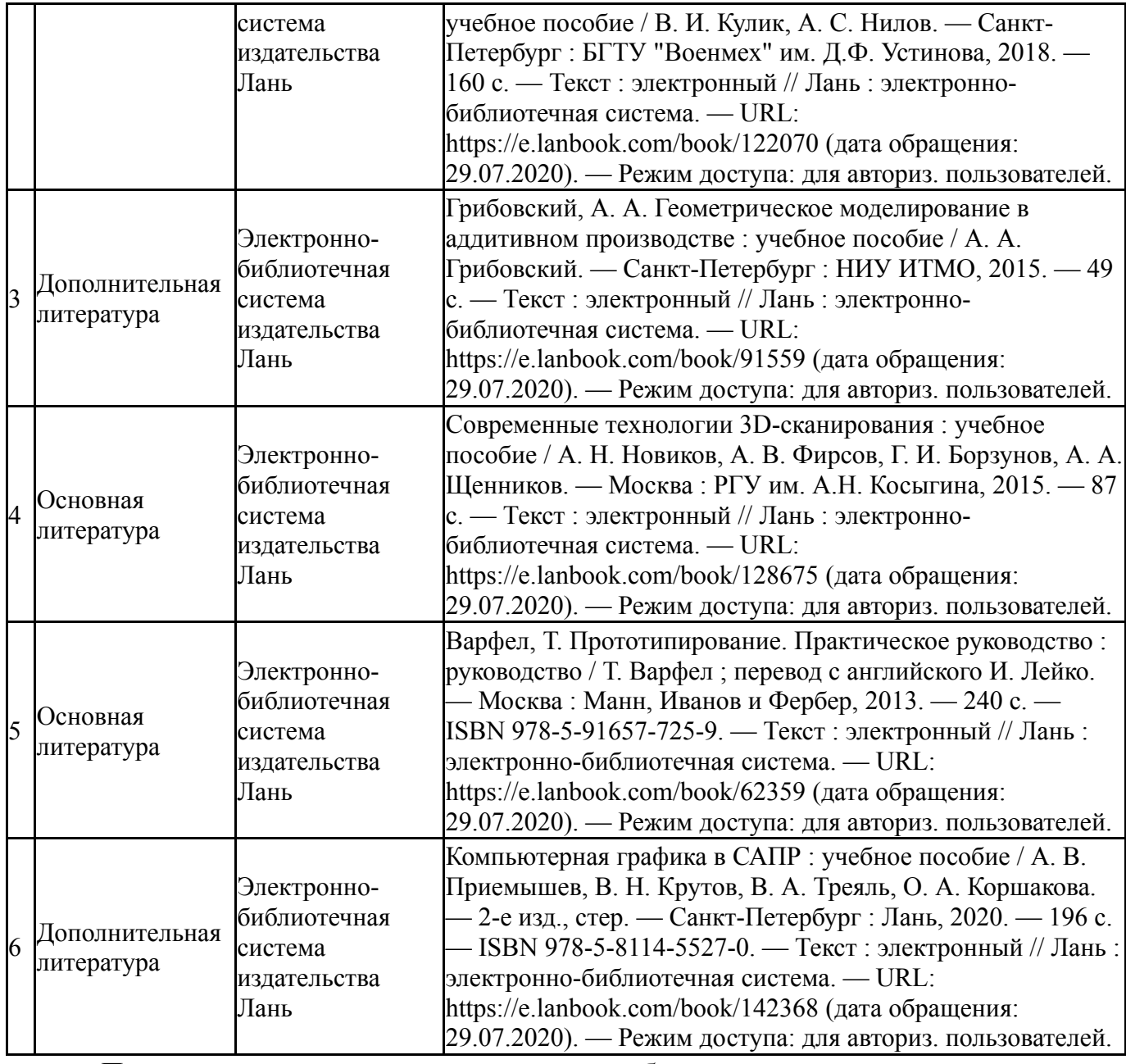

Перечень используемого программного обеспечения:

- 1. Microsoft-Office(бессрочно)
- 2. Dassault Systèmes-SolidWorks Education Edition 500 CAMPUS(бессрочно)
- 3. ASCON-Компас 3D(бессрочно)

Перечень используемых профессиональных баз данных и информационных справочных систем:

1. -Информационные ресурсы ФГУ ФИПС(бессрочно)

### **8. Материально-техническое обеспечение дисциплины**

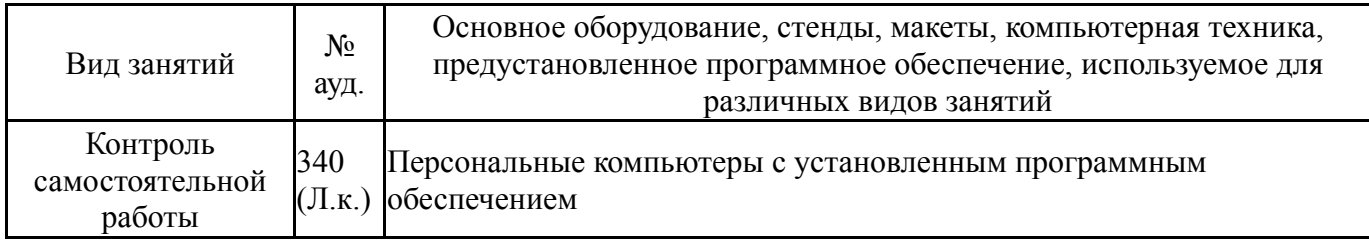

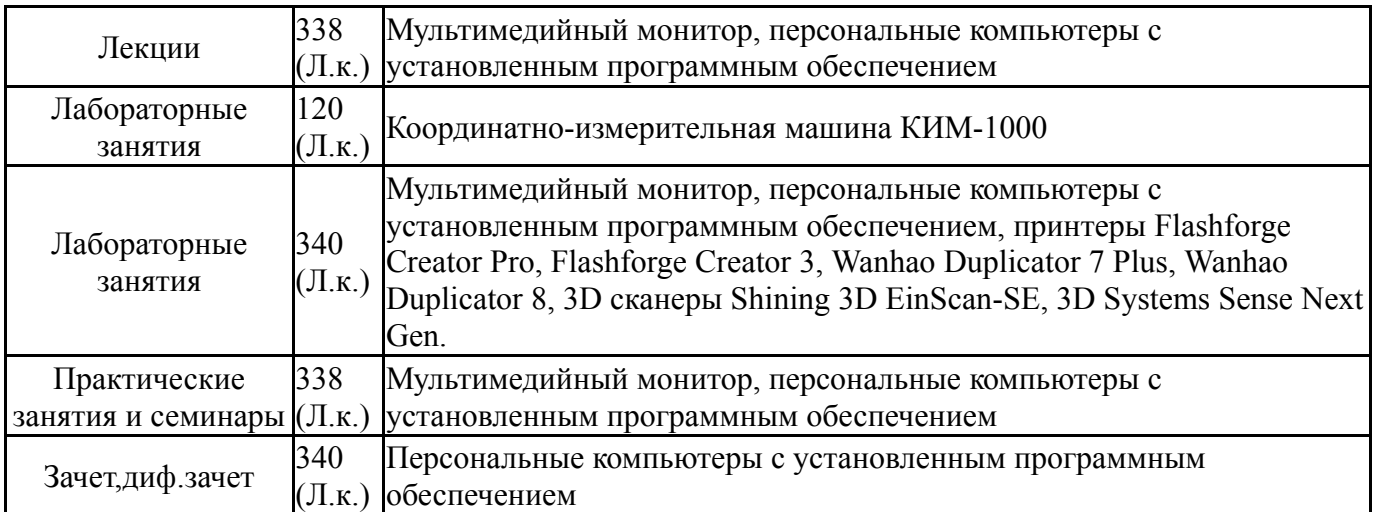